## **Account Ticket Report**

This report shows you which customers your support team is most frequently assisting. You can see all accounts that currently have open tickets and which accounts have been serviced the most. Filters Included are:

- 1. Ticket Created Time: See when all tickets were created.
- 2. Ticket Modified Time: See the last time all tickets were modified.
- 3. Related Account: Choose a specific account(s) to see.
- 4. Status: Choose whether to see open, closed or in-progress tickets.
- 5. Product Name: Choose one or multiple products related to the tickets.
- 6. Owner: Choose one or multiple owners' of tickets.

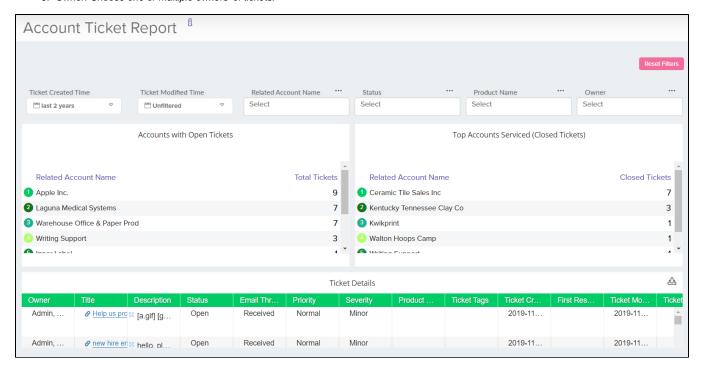